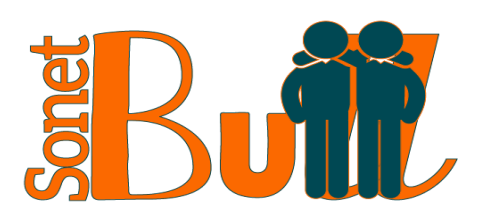

F

SONET-BULL - USING ICT SOCIAL NETWORKING TOOLS WITH PEER LEARNING AND CROWDSOURCING TO TRAIN SCHOOL COMMUNITIES TO COUNTER STUDENT BULLYING. **Project Number: 2014- 1-EL01-KA200-001602**

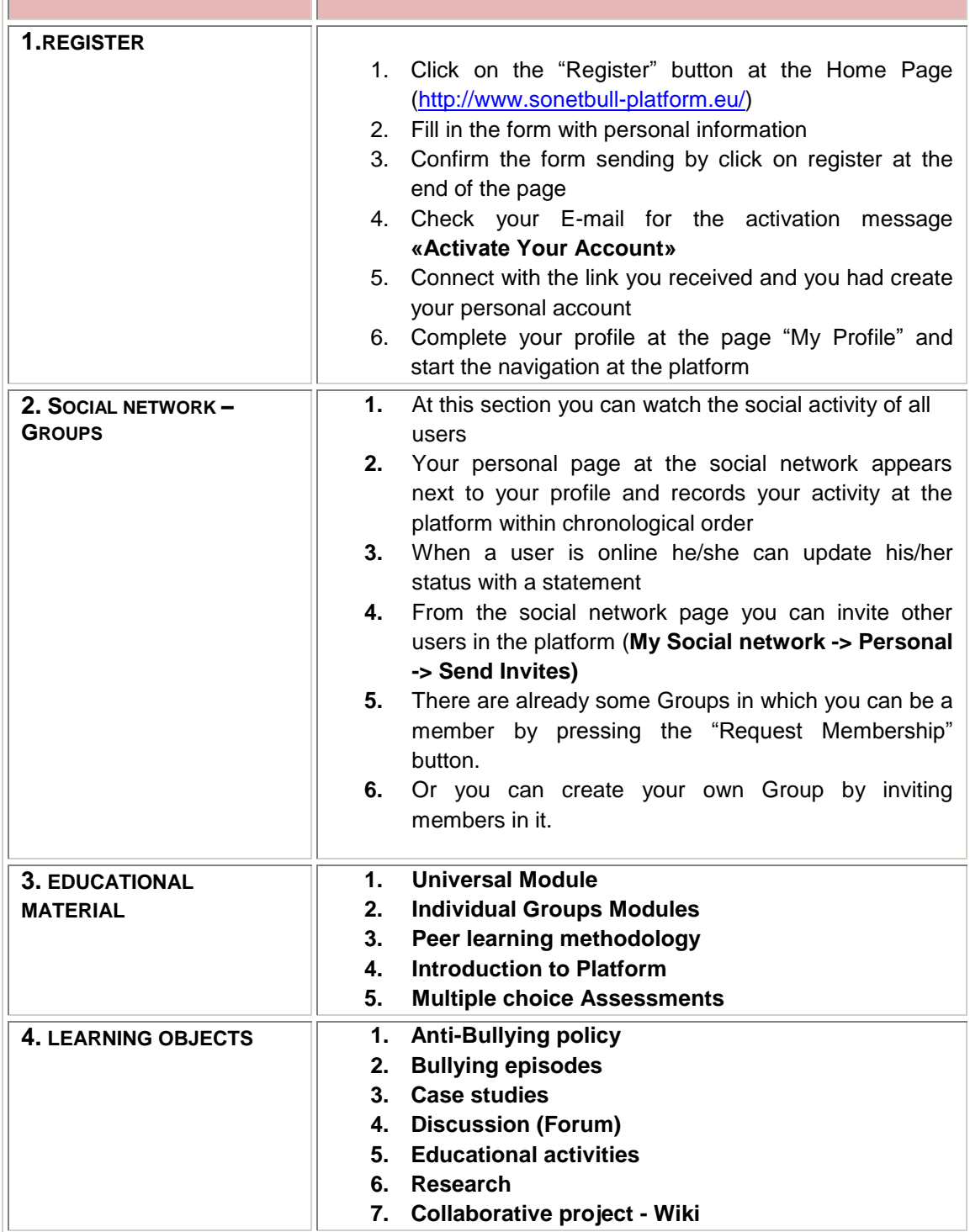

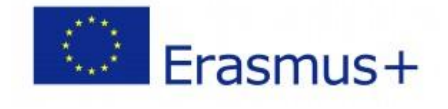

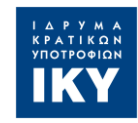

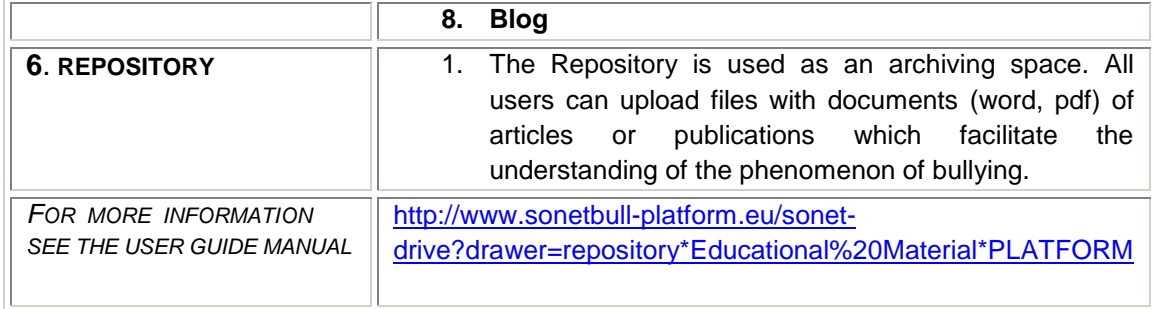

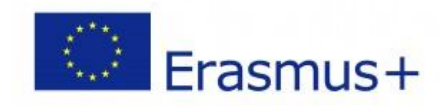

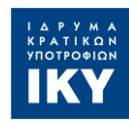